# ABAP Development Tools Bringing a server-based programming model to Eclipse

Matthias Becker (SAP SE) June 29, 2016

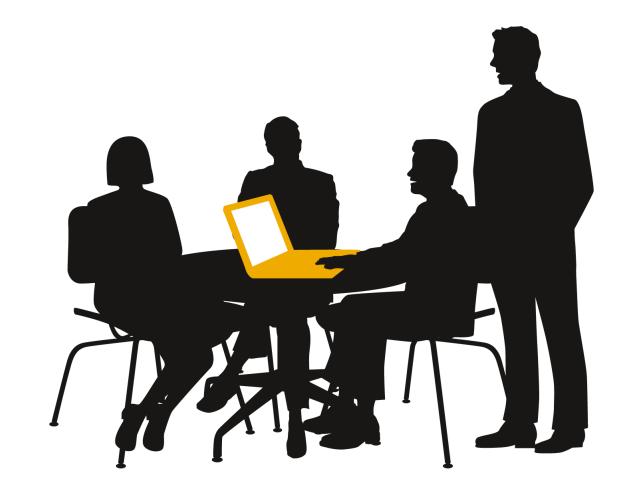

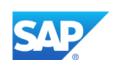

### Screen of ABAP developer in 2008

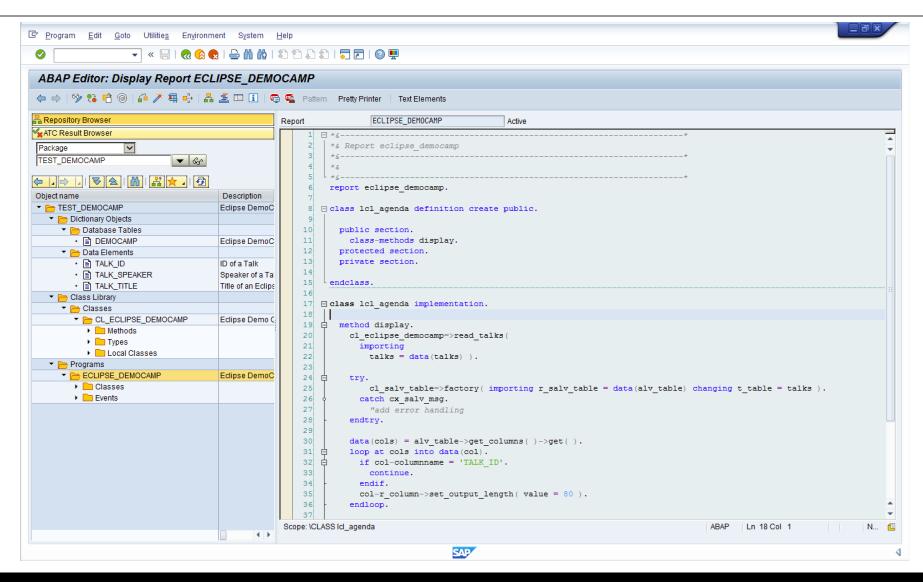

## Screen of ABAP developer working with Eclipse based tools

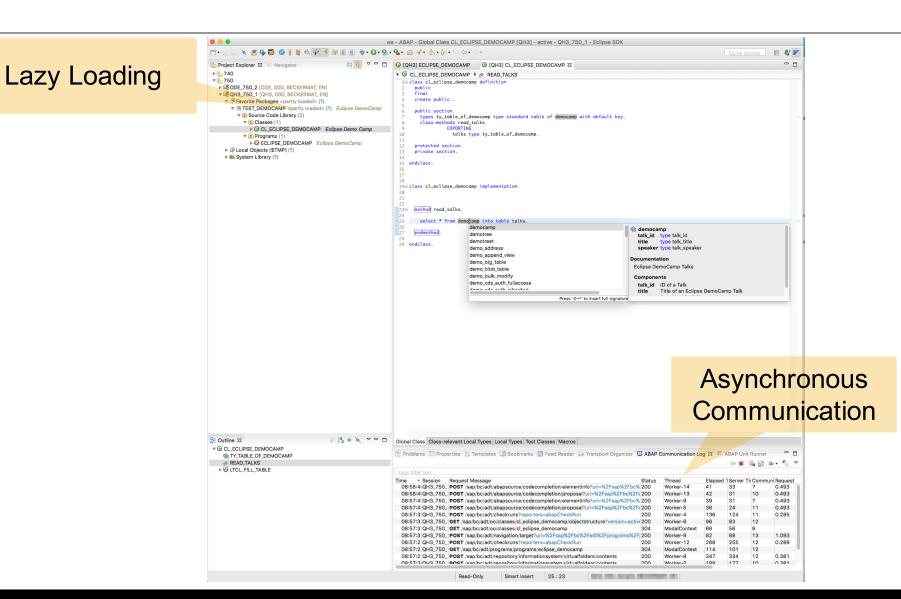

# Closing the gap with embedded SAPgui

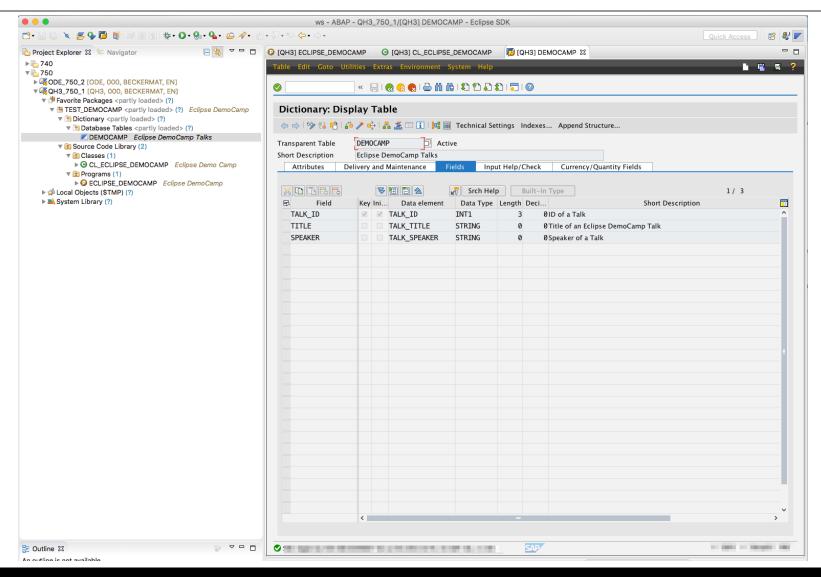

#### **More Information**

#### Links

• Update Site: <a href="https://tools.hana.ondemand.com/#abap">https://tools.hana.ondemand.com/#abap</a>

• ABAP in Eclipse on SCN: <a href="https://scn.sap.com/community/abap/eclipse">https://scn.sap.com/community/abap/eclipse</a>

ABAP in Eclipse on YouTube: <a href="https://www.youtube.com/watch?v=BXg7xXrEAUw">https://www.youtube.com/watch?v=BXg7xXrEAUw</a>

#### **Contact Information**

**Matthias Becker** 

ma.becker@sap.com

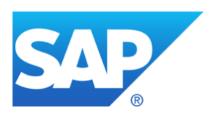

# Thank you